### PARAMETRIZED EXPECTATIONS ALGÖRTTHM AND THE MOVING BOL INDS\*

# Lilia Maliar and Serguei Maliar\*\*

WP-AD 2001-23

Correspondence to: Universidad de Alicante. Departamento de Fundamentos del Análisis Económico, Campus San Vicente del Raspeig, Ap. Correos 99, 03080, Alicante, Spain. E-mails: maliarl@merlin.fae.ua.es and maliars@merlin.fae.ua.es.

Editor: Instituto Valenciano de Investigaciones Económicas, S.A. First Edition July 2001. Depósito Legal: V-3412-2001

IVIE working papers o¤er in advance the results of economic research under way in order to encourage a discussion process before sending them to scienti…c journals for their …nal publication.

<sup>\*</sup> We thank Je¤rey Wooldridge, the associate editor and an anonymous referee for valuable comments. We acknowledge the previous help of Albert Marcet in clarifying some issues related to PEA. This research was partially supported by the Ivie. All errors are ours.

<sup>\*\*</sup> University of Alicante.

#### PARAMETRIZED EXPECTATIONS ALGORITHM AND THE MOVING BOUNDS

### Lilia Maliar and Serguei Maliar

#### ABSTRACT

Parametrized Expectation Algorithm (PEA) is a powerful tool for solving nonlinear stochastic dynamic models. However, it has an important shortcoming: it is not a contraction mapping technique and thus, does not guarantee …nding the solution. We suggest a simple modi…cation that enhances the convergence property of the algorithm. The idea is to rule out the possibility of (ex)implosive behavior by arti…cially restricting the simulated series within certain bounds. As the solution is re…ned along the iterations, the bounds are gradually removed. The modi…ed PEA can systematically converge to the stationary solution starting from the nonstochastic steady state.

Keywords: Parametrized expectations algorithm; Nonlinear models; Numerical solutions methods; Optimal Growth.

## 1 INTRODUCTION

Parameterized Expectations Algorithm (PEA) is a non…nite state space method for computing equilibria in nonlinear stochastic dynamic models, e.g., Wright and Williams (1982), Miranda and Helmberger (1988), den Haan and Marcet (1990), Christiano and Fisher (2000). The method is as follows: approximate the conditional expectation in Euler's equation by a parametric function of state variables and …nd the parameters, which minimize the distance between the expectation and the approximating function.

Several properties make PEA an attractive tool for researchers in the area of economic dynamics. First, the cost of the algorithm does not practically depend on the dimensionality of the state space. Second, in principle, PEA a¤ords a high degree of accuracy in the solution. Third, this method can be applied for analyzing not only the optimal economies but also the economies with externalities, distortions, liquidity constraints, etc. In addition, the algorithm is fast and simple to program. For an extensive discussion of the method and its applications, see Marcet and Lorenzoni (1999), and Christiano and Fisher (2000).

The main drawback of PEA is that it is not a contraction mapping technique and thus, does not guarantee …nding a solution. In fact, if the assumed decision rule happens to be far from the true solution, the algorithm is likely

to diverge. In order to achieve convergence, one has to wisely choose initial values for the parameters in the approximating function as well as a procedure for updating the parameters on each iteration.

In order to systematically …nd a good initial point for iterations one can use homotopy: "...start with a version of the model which is easy to solve, then modify these parameters slowly to go to the desired solution.... It is often possible to …nd such "known" solutions and to build a bridge that goes to the desired solution" (Marcet and Lorenzoni 1999, p. 156). One can also start from a solution, which is previously computed by using another numerical method, such as the log-linear approximation (see Christiano and Fisher, 2000). It is evident, however, that the need to search for an initial point can seriously complicate implementing PEA in practice.

This paper describes a simple modi…cation that enhances the convergence property of PEA. We consider the version of the algorithm that evaluates the expectations by using Monte Carlo simulation, as in den Haan and Marcet (1990). Our idea is to rule out the possibility of (ex)implosive behavior by arti…cially restricting the simulated series within certain bounds. As the solution is re…ned along the iterations, the bounds are gradually removed. We call this modi...cation "moving bounds".

Introducing the moving bounds resolves the problem of …nding a good

initial guess in the sense that the modi…ed PEA is able to converge even if the initial guess is not very accurate. In our example, the modi…ed PEA can systematically …nd the stochastic solution starting from the nonstochastic steady state. It is also important to mention that the practical implementation of the moving bounds is simple: one only has to automatically insert several lines in the original PEA code. In the remainder of the paper, we formally describe the modi…cation of the moving bounds and provide an illustrative example.

## 2 THE MOVING BOUNDS

We modify PEA described in Marcet and Lorenzoni (1999) to include the moving bounds. Consider an economy, which is described by a vector of n variables,  $z_t$ , and a vector of s exogenously given shocks,  $u_t$ . It is assumed that the process  $f_{z_t}$ ;  $u_t q$  is represented by a system

$$
g(E_t[A(z_{t+1}; z_t)]; z_t; z_{t_i-1}; u_t) = 0 \quad \text{for all } t,
$$
 (1)

where  $g : R^m \nsubseteq R^n \nsubseteq R^n \nsubseteq R^s$  !  $R^q$  and  $\hat{A} : R^{2n}$  !  $R^m$ ; the vector  $z_t$  includes all endogenous and exogenous variables that are inside the expectation and  $u_t$ is a ...rst-order Markov process. It is assumed that  $z<sub>t</sub>$  is uniquely determined by (1) if the rest of the arguments are given.

We consider only a recursive solution such that the conditional expecta-

tion can be represented by a time-invariant function  $\mathcal{O}(x_t) = E_t [A(z_{t+1}; z_t)],$ where  $x_t$  is a …nite dimensional subset of  $(z_{t_i-1}; u_t)$ : If the function © (t) cannot be derived analytically, we approximate  $\circ$  ( $\circ$ ) by a parametric function  $\tilde{A}$  ( $\tilde{a}$  ; x);  $\tilde{a}$  2 R<sup>v</sup>. The objective will be to ...nd  $\tilde{a}$  such that  $\tilde{A}$  ( $\tilde{a}$  ; x) is the best approximation to  $\circ$  (x) given the functional form  $\tilde{A}$  (t)

$$
^{-\pi} = \underset{-2R^v}{\text{arg min}} k\tilde{A} \left( ^{-} ; x \right) \, j^{-} \, \mathbb{O} \left( x \right) k:
$$

This can be done by using the following iterative procedure.

<sup>2</sup> Step 1: Fix upper and lower bounds,  $\underline{z}$  and  $\overline{z}$ , for the process  $fz_t$  ( $\overline{z}$ );  $u_t g$ : For an initial iteration  $i = 0$ ; ... $x = - (0) 2 R^v$ . Fix initial conditions  $u_0$  and  $z_0$ ; draw and …x a random series  $fu_tg_{t=1}^T$  from a given distribution. Replace the conditional expectation in (1) by a function  $\tilde{A}$  ( $\tilde{}$ ; x) and compute the inverse of (1) with respect to the second argument to obtain

$$
z_{t} = h(\tilde{A}(\bar{z}; x_{t}(\bar{z})); z_{t_{i}+1}; u_{t}): \qquad (2)
$$

<sup>2</sup> Step 2: For a given  $-$  2 R<sup>v</sup> and given bounds  $\overline{z}$  and  $\overline{z}$ , recursively calculate fz<sub>t</sub> (¯) ;  $u_t g_{t=1}^T$  according to

$$
z_t \binom{-}{\cdot} = \underline{z}
$$
\n
$$
z_t \binom{-}{\cdot} = \overline{z}
$$
\n
$$
z_t \binom{-}{\cdot} = \overline{z}
$$
\n
$$
z_t \binom{-}{\cdot} = h \left( \tilde{A} \left( \frac{-}{\cdot} x_t \left( \frac{-}{\cdot} \right) \right); z_{t_i - 1}; u_t \right)
$$
\n
$$
i f \quad \underline{z} < z_t \binom{-}{\cdot} < \overline{z}.
$$

 $2$  Step 3: Find a G( $^{-}$ ) that satis...es

$$
G\left(\bar{ }\;\right)=\underset{z\,2R^{\vee}}{\arg\min}k\hat{A}\left( z_{t+1}\left(\bar{ }\;\right);z_{t}\left(\bar{ }\;\right)\right) \,;\;\;\tilde{A}\left(\bar{ };x_{t}\left(\bar{ }\;\right)\right) k:
$$

<sup>2</sup> Step 4: Compute the vector  $($ i + 1) for the next iteration

$$
^{-}(i + 1) = (1 + 1)^{-}(i) + {^{1}G}({^{-}}(i)); \qquad {^{1}2}(0; 1):
$$

<sup>2</sup> Step 5: Compute  $\underline{z}$  (i + 1) and  $\overline{z}$  (i + 1) for the next iteration

$$
\underline{z}(i + 1) = \underline{z}(i) \underline{i} \underline{\Phi}(i);
$$

$$
Z(i + 1) = Z(i) + \overline{\Phi}(i):
$$

where  $\Phi$  (i) and  $\overline{\Phi}$  (i) are the corresponding steps.

Iterate on Steps 2  $\frac{1}{2}$  5 until  $\frac{1}{2}$  = G( $\frac{1}{2}$ ) and  $\underline{z}$  <  $z_t$ ( $\frac{1}{2}$ ) <  $\overline{z}$  for all t:

To perform Step 3; one can run a nonlinear least-squares regression with the sample  $fz_t$  ( $\bar{z}$ );  $u_t g_{t=1}^T$ ; taking  $\bar{A}(z_{t+1}(\bar{z}))$ ;  $z_t(\bar{z})$ ) as a dependent variable,  $\tilde{A}$  (c) as an explanatory function and » as a parameter vector to be estimated. We will not discuss the choice of the functional form for the approximation, the parameter number, the simulation length, etc. as all these are extensively analyzed in the previous literature, e.g., Marcet and Lorenzoni (1999). Here, we only focus on the issue of convergence.

Thus, our modi...cation is to arti...cially restrict the simulated series,  $\underline{z}$  <  $z_t$  (<sup>- $\pi$ </sup>)  $<$  z. If <u>z</u> and z are set to <sub>i</sub> 1 and +1, respectively, the modi...ed version is equivalent to the original one. The role of the bounds is discussed below.

Unlike the traditional value-iterative methods, PEA does not have the property of global convergence. To be precise, if the approximation  $\tilde{A}$  ( $\tilde{}$ ; x) happens to be far from the true decision rule,  $\mathcal{O}(x)$ , then the simulated series  $fz_{t}(\bar{\ })$ ;  $u_{t}g_{t=1}^{T}$  become highly nonstationary; as a result, the regression does not work appropriately and the algorithm diverges. Hence, one has to initially choose and subsequently update  $\bar{ }$  such that  $\tilde{A}(\bar{ } \cdot ; x)$  remains su¢ciently close to the true decision rule,  $\mathcal{O}(x)$ : The need to ful...Il this requirement can complicate the use of PEA in practice, e.g., one has to search for an initial guess by using homotopy or the log-linear approximation.

We approach the problem from a di¤erent perspective. Speci...cally, rather than trying to ensure that  $\tilde{A}$  ( $\tilde{z}$ ; x) always remains close to  $\circ$  (x), we attempt to enhance the convergence property of PEA and, consequently, to prevent the algorithm from failing if the approximation happens to be far from the true decision rule. The moving-bounds method exploits the fact that under the true decision rule,  $\circledcirc$  (x), the process  $fz_t$ ;  $u_tg_{t=1}^T$  is stationary. The bounds arti…cially induce the stationarity of possibly (ex)implosive simulated series

 $fz_t$  ( $\bar{z}$ );  $u_t g_{t=1}^T$  by not allowing such series to go beyond a ... xed range [z; z]: This range is small, initially. However, it increases at each subsequent iteration. The bounds, therefore, play a stabilizing role at the beginning, when the approximation  $\tilde{A}$  ( $\tilde{z}$  x) is probably not accurate. As PEA converges to the stationary solution, the bounds gradually loose their importance and eventually become completely irrelevant.

In practice, there is no need to impose bounds on all the simulated series. It is su¢cient to restrict only the series for endogenous state variables, which are calculated by using recursion and thus, have a natural tendency to (ex)implode. In general, the remaining variables will be continuous functions of state variables and thus, will be restricted automatically. Also, in some applications, there is no need to readjust (move) the bounds on each iteration. It is possible to  $\mathbb{R}^n$  the bounds z and  $\mathbb{Z}$  at the beginning so that the algorithm will eventually converge.

We discuss a possible choice of the moving bounds parameters in the next section. As an initial guess, we use the nonstochastic steady state. An advantage of this approach is that the initial point is computed in a simple and systematic manner. The drawback is that the nonstochastic steady state solution can be far from the true stochastic solution and hence, the convergence can be slow. It is important to mention that using the steady state as an initial guess is not feasible within the original PEA framework.

## 3 AN EXAMPLE

To illustrate the application of the moving bounds method, we consider the simplest one-sector stochastic growth model

$$
\underset{f c_t; k_t g_{t=0}^1}{\text{max}}\, E_0 \, \underset{t=0}{\overset{\text{M}}{\sum}} \, \, \pm \frac{t \, \frac{c_t^{1i}}{i} \, \frac{\text{d}}{i} \, \frac{1}{\text{o}}}{1 \, \, i \, \, \frac{\text{o}}{\text{o}}}
$$

s.t. 
$$
c_t + k_t = (1 \text{ i } d) k_{t_i 1} + \mu_t k_{t_i 1}^{\circ}
$$

where  $\log \mu_t = \frac{1}{2} \log \mu_{t_i-1} + \frac{2}{3}$  with  $\frac{2}{3}$  » N (0; 34<sup>2</sup>), initial condition (k<sub>i 1</sub>;  $\mu_0$ ) is given and  $\infty$  2 (0; 1). If the utility is logarithmic,  $\infty$  = 1, and there is full depreciation of capital,  $d = 1$ , the model allows for an analytic solution:  $c_t = (1 \text{ i } \mathcal{B}_t) \mu_t k_{t_i-1}^{\mathcal{B}}$ . In general, the closed form solution to this model is not known.

The previous paper by den Haan and Marcet (1990) solves this model under  $\degree$  = 1 by using PEA and the homotopy approach. They start from the solution to the model under  $d = 1$  and change d from 1 to 0 in 10 steps; they calculate the solution for each step and employ it as the initial guess for the next d:

We show how to solve the model by using the modi…ed version of PEA.

Following den Haan and Marcet (1990), we approximate the conditional expectation by

$$
E_t^{-\frac{f}{C_{t+1}^i-1}}1_{i}^-d+{^{\circledast}\mu_{t+1}k_t^{\circledast_i}}^{1^{\circledast n}}+~\exp{({^{\circ}}_0+{^{\circ}}_1~log{\mu_t}}+{^{\circ}}_2~log{k_{t_i-1}});
$$

where  $=$   $(-_0; -_1; -_2)$  is a vector of coe¢cients to be found. We can calibrate ¯ as

$$
{}^{-}_{0} = \ln \overset{f}{c_{ss}^{i}} \, {}^{i}1_{i} \, d + \mathcal{Q} \mu_{ss} k_{ss}^{\mathcal{Q}_{i}} \, {}^{1}{}^{\mathcal{C} \alpha} ; \quad {}^{-}_{1} = 0; \quad {}^{-}_{2} = 0;
$$

However, to illustrate the convergence ability of the modi…ed PEA, in the supplied MATLAB program, we draw  $\frac{1}{1}$  and  $\frac{1}{2}$  from the Normal distribution,  $N(0; 1)$ . The algorithm has no di¢culty in converging starting from such random initial condition.

The moving bounds parameters as follows

$$
\underline{k}(i) = k_{ss} \exp(i \; ai);
$$

$$
\overline{k}(i) = k_{ss} (2 i \exp(i \text{ ai}))
$$

where  $a > 0$ , i is the number of iterations performed, and the variables with the subscript "ss" are the steady state values. Under this choice, on the ...rst iteration  $(i = 0)$ ; the simulated series coincide with the steady state solution,  $z_t$  ( $\bar{z}$ ) =  $z_{ss}$  for all t: On the subsequent iterations, the lower and upper bounds gradually move approaching,  $0$  and  $2z_{ss}$ ; respectively. The parameter a determines the pace at which the bounds are moved.

To simulate the model, we …x the model's parameters as follows

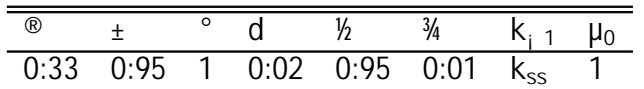

We choose the updating PEA parameter  $1 = 0.5$ : We set the moving-bounds parameter to a = 0:007, which corresponds approximately to having  $z =$ 0:5 $z_{ss}$  and  $\overline{z}$  = 1:5 $z_{ss}$  after 100 iterations. We ...x the length of simulation to  $T = 1000$  periods. The convergence criterion used is that the  $L^2$  distance between vectors  $\overline{\phantom{a}}$  obtained in two subsequent iterations is less than 10<sup> $5$ </sup>.

By construction, the moving bounds modi…cation may help PEA to converge, although it may not a¤ect the …nal solution. Therefore, we will not provide any results regarding the properties of the solution; the discussion in den Haan and Marcet (1990, 1994) applies to the modi…ed PEA without changes. We shall just illustrate how the moving bounds method works in practice.

Figure 1 and 2 show two examples of the stochastic simulations. The series plotted in each row are consumption, capital and the value of the expression inside the conditional expectation, respectively. The …rst row, "no bounds", corresponds to the …rst iteration of the original PEA, when no restrictions are imposed on the simulated series. The subsequent rows, " $i = 0$ ", " $i = 1$ ", etc. are the simulated series obtained after *i* iterations are performed. The last row shows the …nal time series solution.

As we can see, when no restrictions are imposed, capital series become highly nonstationary. In the …rst case (…gure 1), capital explodes quickly to almost 20 steady state levels, whereas in the second case (…gure 2), capital implodes to 0 in less than 100 periods. These graphs illustrate the problem of the initial point in the original PEA framework. To be speci…c, our initial guess of the steady state solution here proved to be inaccurate and led to nonstationary series which may not be used in the regression. It is not surprising, therefore, that the original PEA might have di¢culty in converging.

As it follows from subsequent graphs, the poor initial guess does not create a problem for the modi...ed PEA. Initially, " $i = 0$ ", the bounds make the simulated series to coincide with the steady state. On the next iteration,  $"i =$ 1", the possible range for capital increases; the capital series start ‡uctuating and hitting the bounds. On the subsequent iterations, the solution re…nes and the range for capital continues to increase; the bounds are touched less and less frequently and eventually, are never in operation. At this point, the task of the moving bounds is completed, but, the iterations continue till the required accuracy in the …xed point is achieved.

We must point out that the convergence ability of the modi...ed PEA is practically comparable to the property of global convergence of contraction mapping methods. One can easily check that our simple program is capable of …nding the solution under any meaningful values of the model's parameters. Furthermore, the property of convergence is not a¤ected by a choice of the updating procedure, e.g., one can assume full updating by setting  $1 = 1$ : Finally, the algorithm has no di $\text{\textcircled{c}}$  culty in converging when the simulation length increases to 10000 or even to 100000 periods.

## 4 CONCLUSIONS

This paper suggests a simple modi…cation that enhances the convergence capability of PEA. Speci…cally, the modi…ed PEA does not su¤er from the problem of the poor initial guess and can systematically converge starting from the nonstochastic steady state solution. In the example considered, the property of convergence proved to be robust to all meaningful changes in both the model's and the algorithm's parameters. We discuss only one example, however, we …nd the moving bounds modi…cation useful in several other applications.

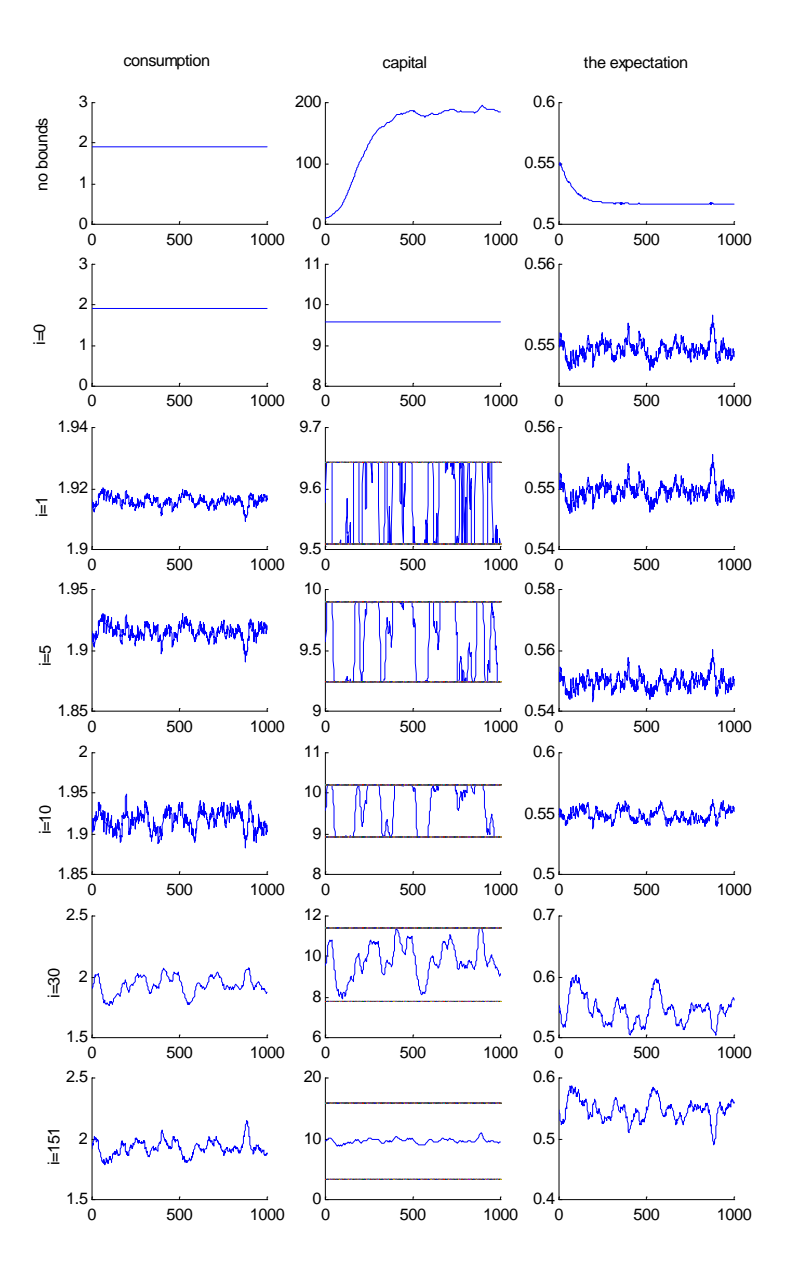

Figure 1. The realization for consumption, capital and the expectation for a single stochastic simulation (exploding capital,  $1000$  periods).

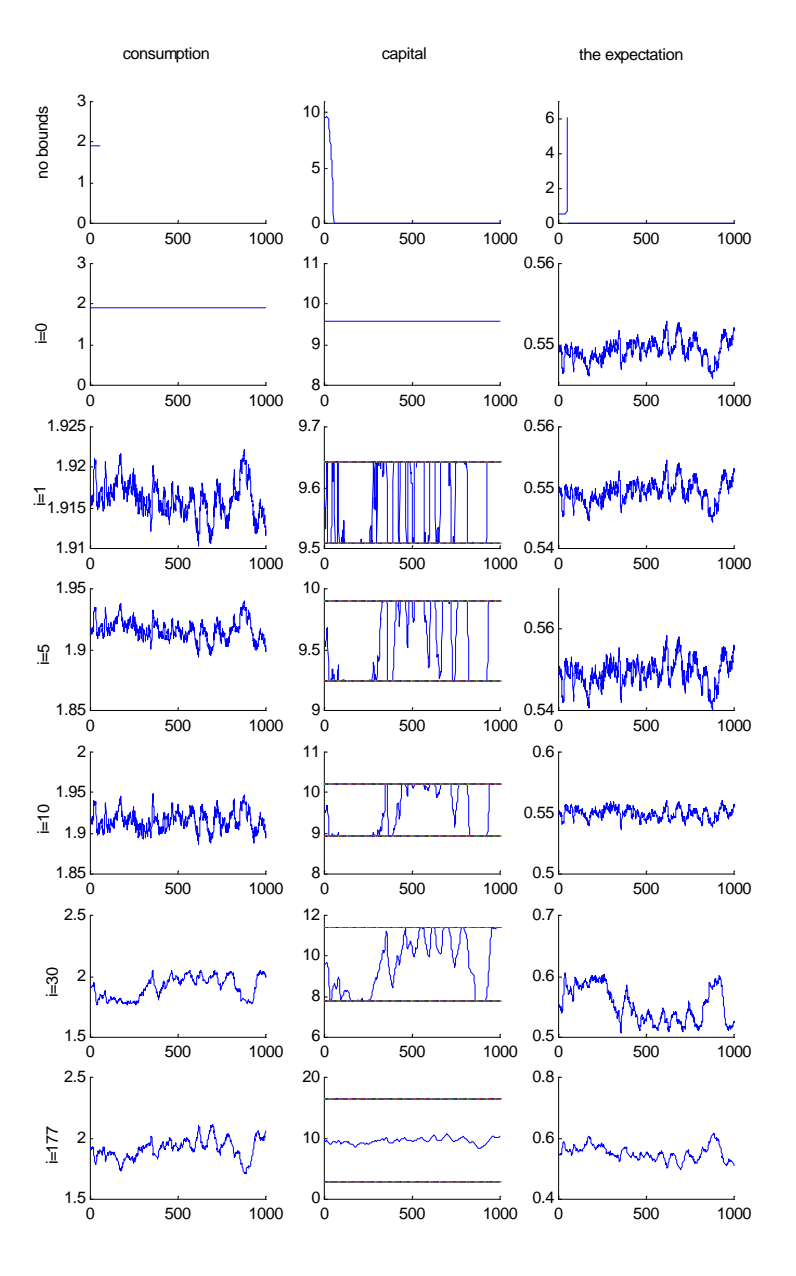

Figure 2. The realization for consumption, capital and the expectation for a  $single~stochastic~ simulation~ (impolding~ capital,~1000~ periods).$ 

```
% MATLAB program to solve the neoclassical stochastic
      growth model by using PEA with the moving bounds.
%
% 1. PEAmbound.m
% 2. objective.m
% %
      May 7, 2001
%
% Written by Lilia Maliar and Serguei Maliar, University of Alicante.
% -------------------------------------------------------------------
clear all;
% 1. Initialize the model parameters
                % ----------------------------------
alpha = 0.33; % Capital share
delta = .95; % Discount factor
delta = .95; <br>
gam = 1.0; <br>
gam = 1.0; <br>
% Risk aversion parameter<br>
d = .02; <br>
% Depreciation rate
d = .02; \frac{1}{2} & Depreciation rate<br>sigma = .01; \frac{1}{2} & Standard deviation
sigma = .01; % Standard deviation for log noise
rho = 0.95; % Persistence of log technology shock
T = 1000; % Length of simulation
% 2. Allocate memory for the simulates series
% -------------------------------------------
tet = zeros(T,1); % Technology shocks<br>k = zeros(T+1,1); % Capital
    = zeros(T+1,1); % Capital
c = zeros(T, 1); % Consumption
e = zeros(T-1,1); % Conditional expectation
% 3. The steady state of k, c and the expectation
% - - - - - - - - - -ks = ( (1-delta+delta*d) / (alpha*delta) )^(1/(alpha-1)) ;
cs = ks^alpha - d*ks;
es = cs^(-gam)*( 1-d+alpha*ks^(alpha-1) );
% 4. Initial values of capital and technology shock
% -------------------------------------------------
k(1) = ks; \frac{1}{2} = 188 k(1) = ks;
tet(1) = 1; % Initial value of shock
% 5. Draw the Technology Shocks
% -----------------------------
epsi = randn(T,1)*sigma;for t = 2:T; tet(t) = tet(t-1)^{\lambda}rho*exp(epsi(t)); end;
% 6. Initialize the Algorithm Parameters
% --------------------------------------
beta = [log( es ); 0.00001; 0.00001]; % Initial polinomial coefficients
                                                      $ Initial polinomial coefficients
crate = 0.007;<br>
\therefore = 1e-5;<br>
\therefore \therefore Speed of moving the bound<br>
\therefore Speed of moving the bound
criter = 1e-5; % Convergence criterion
update = 1.0; % Updating parameter for homotopy
% 7. The Main Loop
% -----------------
iteration = 0; \frac{1}{2} iteration is 0
dif = 2e-5; = 3e-5; = 4 and = 4 and = 5; = 1 and = 5; = 1 and = 2while (dif > criter)|(hit==1)
up_bound = ks*(2-exp(-crate*iteration)); % Upper bound<br>low_bound = ks*exp(-crate*iteration); % Lower bound
\begin{array}{lll} \text{low\_bound} & = \text{ks*exp}(-\text{crate*iteration}); \\ \text{hit} & = 0 \end{array}hit = 0; \frac{1}{2} and \frac{1}{2} and \frac{1}{2} (0) = bound is (not) hit ;
% 7.1 Given 'beta', compute the time series
% -----------------------------------------
for t = 1:Tuprime = exp( beta(1) + beta(2)*log(k(t)) + beta(3)*log(tet(t)));
      c(t) = ( delta*uprime )^(-1/gam);k(t+1) = k(t)^{\text{A}}lpha*tet(t) - c(t) + (1-d)*k(t);
      if k(t+1) > up boundk(t+1) = \text{up\_bound}; \text{hit=1}; elseif k(t+1) < low_bound
         k(t+1) = low\_bound; hit=1; end;
      c(t) = k(t)^{\text{A}}lpha*tet(t) + (1-d)*k(t)-k(t+1);
```

```
 end;
% 7.2 Given simulated time series, compute the expectation part
% -------------------------------------------------------------
   for t = 1:T-1e(t) = c(t+1)^{(-gamma)} + (1-d+k(t+1)^{(-alpha-1)}*alpha-tet(t+1)); end;
% 7.3 Recompute 'beta' by using NLLS regression
\frac{6}{6} -------
   x = [ones(T-1,1) log( k(1:T-1) ) log( tet(1:T-1) )]; % Regressors
    ksi = nlinfit(x,e,'objective',beta); % NLLS regression
   iteration % Display iteration % Display iteration % Display iteration % Display iteration % Display difference
                                                              % Display difference between<br>% Update the coefficients (homotopy)
   beta = update*ksi + (1-update)*beta;<br>iteration = iteration+1;<br>% Next iteration
   iteration = iteration +1;end;
% 8. Plot the time series solution y, c and k
% -------------------------------------------
time=(1:1:T);subplot(3,1,1);plot (time,k(1:T,1)), xlabel('t'), ylabel('Capital')
title('Time series solution');
subplot(3,1,2);
plot (time,c), xlabel('t'), ylabel('Consumption')
subplot(3,1,3);plot (time,tet.*k(1:T,1).^alpha), xlabel('t'), ylabel('Output')
```

```
% This is a separate file called "objective"
% -------------------------------------------
% The objective function for the NLLS
% May 7, 2001
\frac{8}{2}% ksiz initial coefficients
% x regressors
% y explanatory variable
% y explanatory<br>% ------------------
```

```
function y = objective(ksiz, x)
y=exp(x*ksiz);
```
### References

- [1] Christiano, L., and Fisher, J. (2000), "Algorithms for solving dynamic models with occasionally binding constraints," Journal of Economic Dynamics and Control, 24, 1179-1232.
- [2] Den Haan, W., and Marcet, A. (1990), "Solving the stochastic growth model by parametrizing expectations," Journal of Business and Economic Statistics, 8, 31-34.
- [3] Den Haan, W., and Marcet, A. (1994), "Accuracy in simulations," Review of Economic Studies, 6, 3-17.
- [4] Marcet, A., and Lorenzoni, G. (1999), "The parameterized expectation approach: some practical issues," in Computational Methods for Study of Dynamic Economies, eds. R. Marimon and A. Scott, New York: Oxford University Press, pp. 143-171.
- [5] Miranda, M., and Helmberger, P. (1988), "The e¤ect of commodity price stabilization programs," American Economic Review, 78, 46-58.
- [6] Wright, B., and Williams, J. (1982), "The economic role of commodity storage," Economic Journal, 92, 596-614.